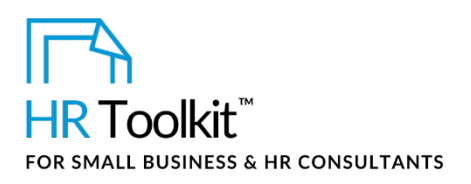

## *Instructions for HR Staff*

*Job Openings Spreadsheet*

# **About the Spreadsheet**

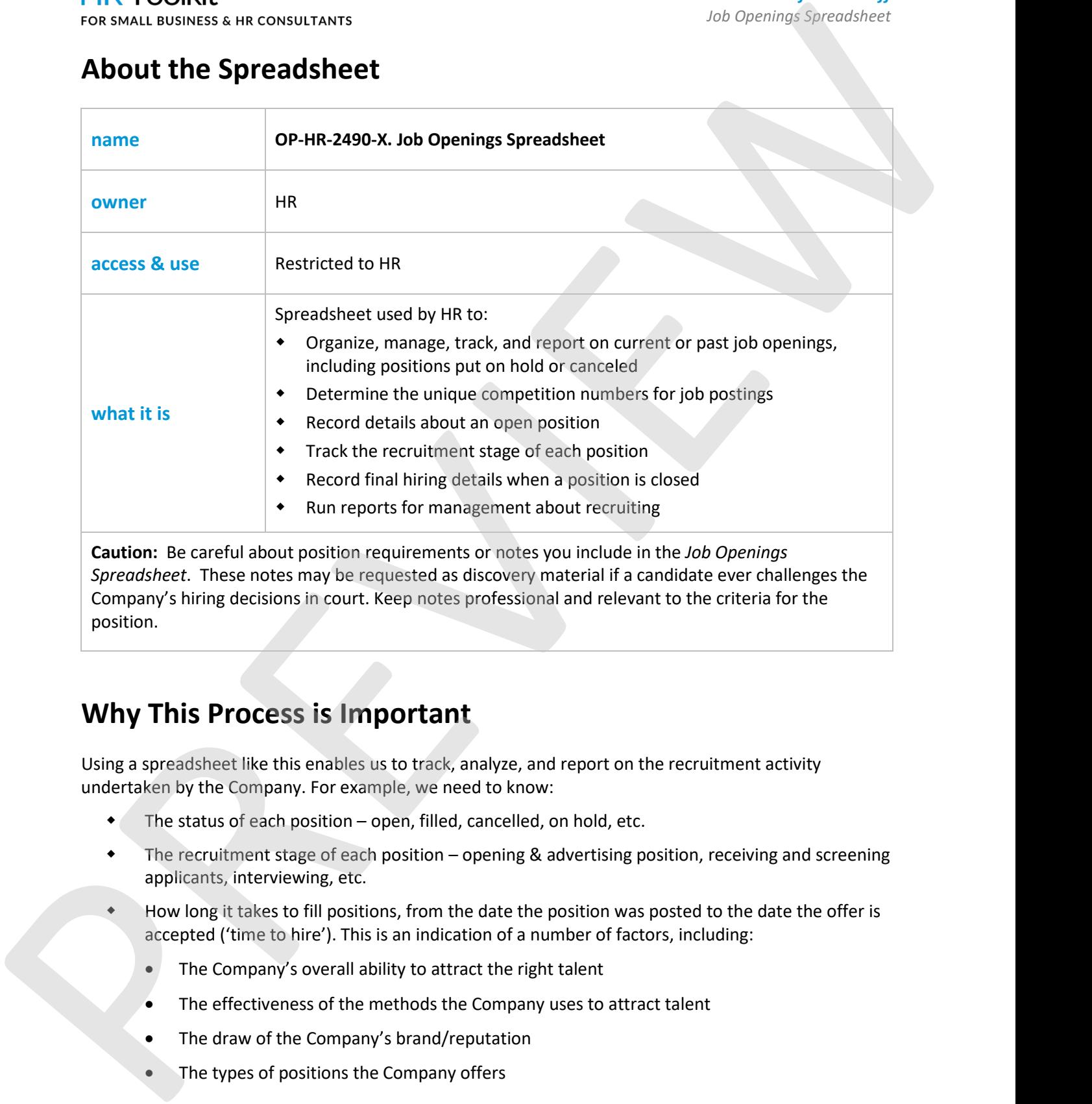

*Spreadsheet*. These notes may be requested as discovery material if a candidate ever challenges the Company's hiring decisions in court. Keep notes professional and relevant to the criteria for the position.

# **Why This Process is Important**

Using a spreadsheet like this enables us to track, analyze, and report on the recruitment activity undertaken by the Company. For example, we need to know:

- The status of each position open, filled, cancelled, on hold, etc.
- The recruitment stage of each position opening & advertising position, receiving and screening applicants, interviewing, etc.
- How long it takes to fill positions, from the date the position was posted to the date the offer is accepted ('time to hire'). This is an indication of a number of factors, including:
	- The Company's overall ability to attract the right talent
	- The effectiveness of the methods the Company uses to attract talent
	- The draw of the Company's brand/reputation
	- The types of positions the Company offers

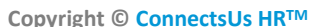

**Copyright [© ConnectsUs HRT](http://www.connectsus.com/)M** 1 / 6 Document #: **OP-HR-2490-I-1.0**

## This template is included in the ConnectsUs  $\mathsf{HR}^{\mathbb{M}}$ Toolkits.

The spreadsheet includes pre-built formulas and drop-down lists to automate calculations and data

Columns containing formulas are shaded in blue. Do not enter data into these columns.

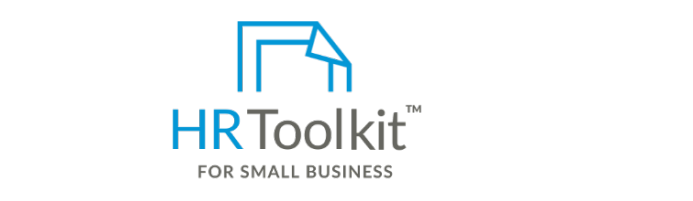

**Set up your HR Department Create HR for Clients** 

 The blue shading is also shown in the **Column Descriptions** table, below. A complete HR Toolkit for small business to create and maintain your HR fundamentals.

## **Instructions Create your HR materials**

- 260+ premium templates to create contracts, employee manuals, forms, spreadsheets and manager guides
- Download your HR folders relation. In the position of the position.<br>• Download your HR folders
- $\bullet$  Identify your HR priorities
- $\sim$  If the same position opens at a later time, add a new row. Over the long term, this enables the long term, this enables the long term, this enables the long term, this enables the long term, this enables the long ter • 22 HR topics
- Create HR intranet  $\bullet$

## **reference the history of each position for an alysis and reporting purposes. The support your HR Function**

- 2. Enter the position information into each row, as described in the table below. **Do not enter data into the blue shaded columns as these contain formulas**. Those fields will be automatically • COVID-19 Portal
- Legislation Portal as you add data to the worksheet.
- Remote Workforce Portal and annual run weekly, monthly, quarterly, and annual reports  $\mathbb{R}^n$
- Mental Health Portal
- Diversity & Inclusion Portal  $\bullet$
- Weekly updates, email notifications
- Help & support. With real humans!

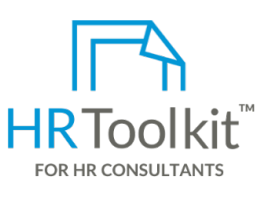

*Job Openings Spreadsheet*

HR Toolkit for Small Business, but made for HR consultants with the following differences:

- Special licensing for use with clients
- 260+ premium templates to create **•** Additional module + additional download of  $\epsilon$  preadsheets and manager guides  $\epsilon$  row so that a unique identifier can be that a vertex  $\epsilon$ pre-assembled folders and templates to re-use for new clients
	- $\bullet$  **Pricing.** The same time time time time time time, open at the same time, open the same time, open two positions  $\bullet$ Pricing.

## **Copyright [© ConnectsUs HRT](http://www.connectsus.com/)M** 2 / 6 Document #: **OP-HR-2490-I-1.0**

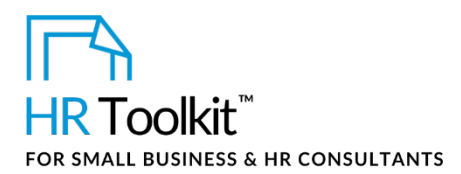

## *Instructions for HR Staff*

*Job Openings Spreadsheet*

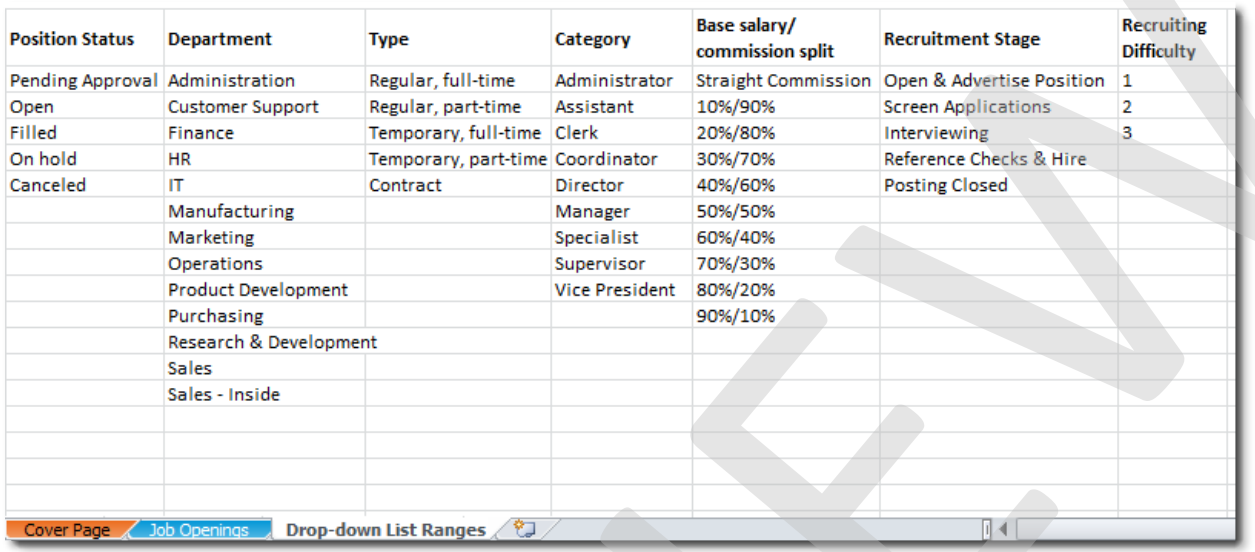

# **Column Descriptions**

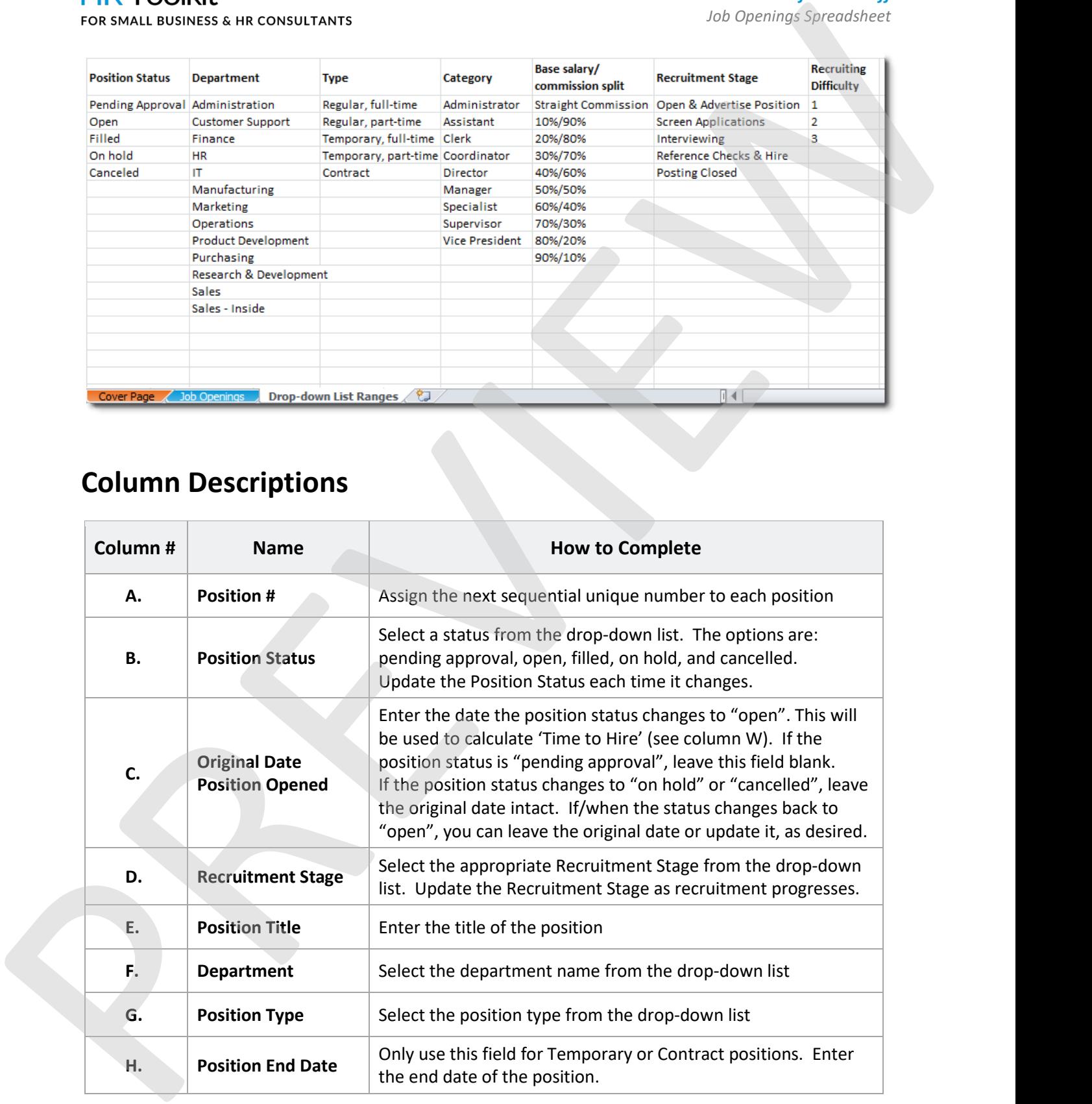

## **Copyright [© ConnectsUs HRT](http://www.connectsus.com/)M** 3 / 6 Document #: **OP-HR-2490-I-1.0**

## **I. Hiring Manager or**  This template is included in the ConnectsUs  $HR^{m}$ Toolkits.

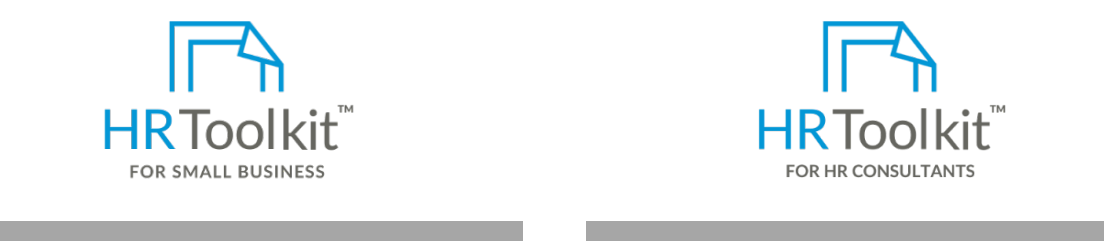

**M. Maximum Rate for Set up your HR Department Create HR for Clients**

**N. Commission**  create and maintain your HR fundamentals. A complete HR Toolkit for small business to

## **Create your HR materials**

- **O. Incentive Eligibility**  contracts, employee manuals, forms, **•** 260+ premium templates to create **%** spreadsheets and manager guides  $\ddot{\phantom{a}}$
- Download your HR folders
- **P. Recruiting Difficulty** Identify your HR priorities
- 22 HR topics
- Create HR intranet

## **Q. Where Position was Support your HR Function**

- COVID-19 Portal
- Legislation Portal
- Remote Workforce Portal
- **R. Benchmarking** Mental Health Portal
- Diversity & Inclusion Portal
- $\mathsf{R}$ • Weekly updates, email notifications
- **S. Target Companies** Help & support. With real humans! perfect candidate. If you have engaged a head hunter or

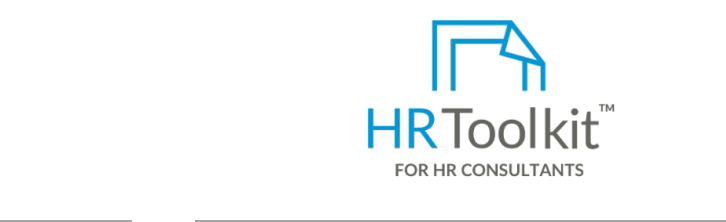

*Job Openings Spreadsheet*

# Enter the maximum rate the Company pays for the selected Job

s to **commission splitter the HR Toolkit for Small Business, but made for HR**  $r$  example. For example,  $\alpha$  consultants with the following differences:

- Special licensing for use with clients
- Enter the percentage eligibility for short-term incentives, if and templates to short-term incentives, if  $p$  re-assembled folders and templates to • Additional module + additional download of create your own master HR toolkit to re-use for new clients
- $I$  there are numerous candidates available in the matrix  $I$ Pricing.

## **Copyright [© ConnectsUs HRT](http://www.connectsus.com/)M** 4 / 6 Document #: **OP-HR-2490-I-1.0**

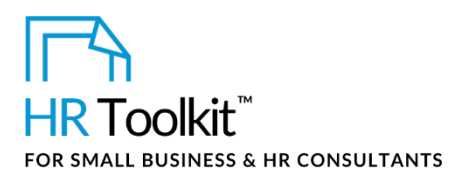

## *Instructions for HR Staff*

*Job Openings Spreadsheet*

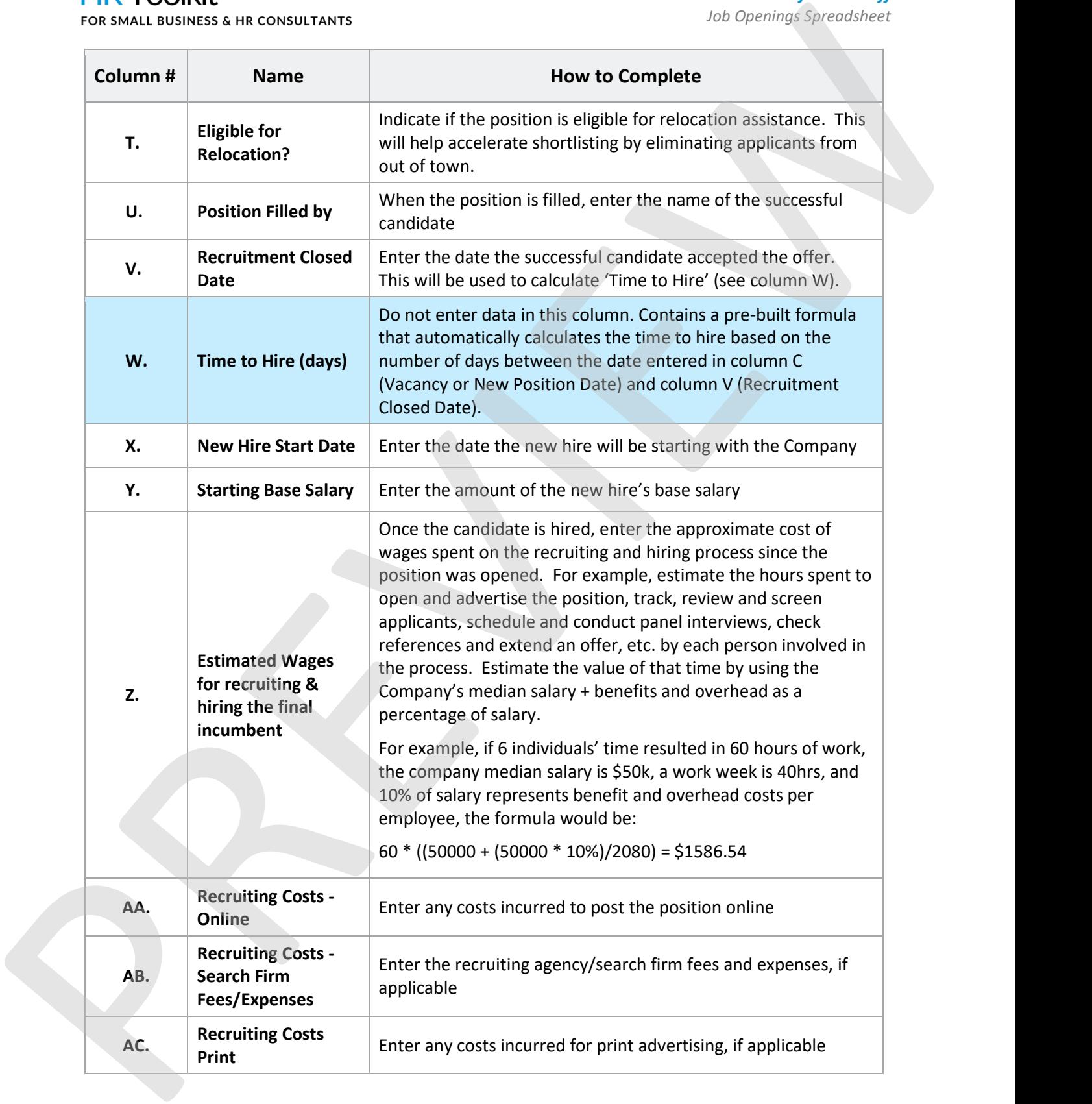

## **Copyright [© ConnectsUs HRT](http://www.connectsus.com/)M** 5 / 6 Document #: **OP-HR-2490-I-1.0**

## This template is included in the ConnectsUs  $HR^{m}$ Toolkits.

**Details** Enter the specific recruiting source.

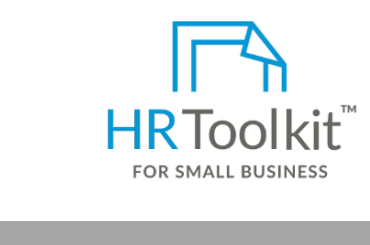

**Category Set up your HR Department Create HR for Clients**

A complete HR Toolkit for small business to create and maintain your HR fundamentals.

## **Create your HR materials**

- 260+ premium templates to create contracts, employee manuals, forms, spreadsheets and manager guides
- Download your HR folders
- Identify your HR priorities
- 22 HR topics
- Create HR intranet

## **Support your HR Function**

- COVID-19 Portal
- Legislation Portal
- Remote Workforce Portal
- Mental Health Portal
- Diversity & Inclusion Portal
- Weekly updates, email notifications
- Help & support. With real humans!

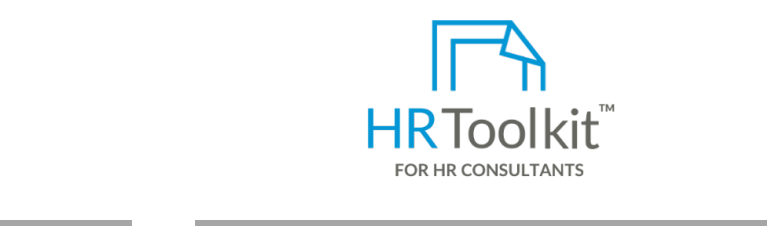

*Job Openings Spreadsheet*

# the drop down. This will be used for reporting purposes.

HR Toolkit for Small Business, but made for HR consultants with the following differences:

- Special licensing for use with clients
- Additional module + additional download of pre-assembled folders and templates to create your own master HR toolkit to re-use for new clients
- Pricing.

## **Copyright [© ConnectsUs HRT](http://www.connectsus.com/)M** 6 / 6 Document #: **OP-HR-2490-I-1.0**